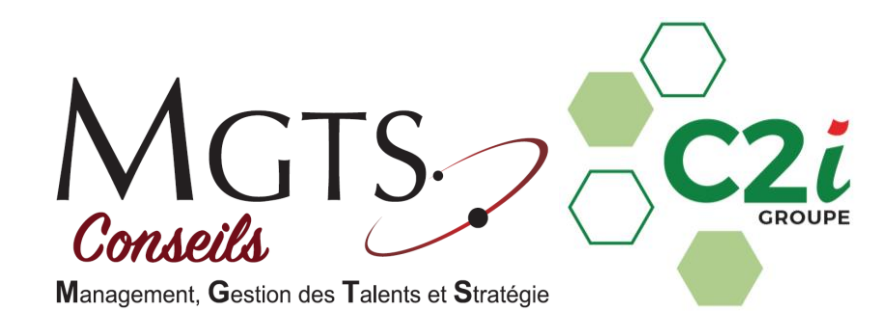

## **Programme de Formation**

# **MS PROJECT**

## **Compétences visées :**

- Définir les éléments d'un projet (tâches, jalons, liens, délais, ressources ...)
- Créer, gérer les tâches, leur associer des durées et des enchaînements
- Effectuer le suivi, l'avancement d'un projet
- Associer des ressources et gérer leur utilisation
- Consolider plusieurs projets (multi-projets)
- Gérer les coûts d'un projet

## **Public concerné :**

Toute personne désirant approfondir et se perfectionner sur la gestion de projet.

## **Pré-requis :**

- Il est conseillé de connaître les principes de base de la gestion de projets en termes de planification et de suivi
- Utiliser régulièrement Project.

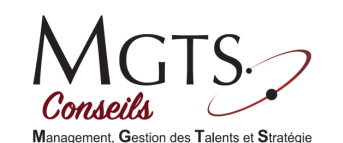

## **PROGRAMME**

#### **Jour 1**

#### **Quelques rappels**

- Démarche de construction d'un projet
- Définition des données d'un projet

#### **Optimiser la construction de son projet**

- Évaluer les durées de ses tâches à l'aide la feuille de saisie du PERT
- Afficher les GANTT des différentes durées
- Optimiser le chemin critique
- Optimiser les liaisons en modifiant leur type (capacité fixe, travail fixe, durée fixe)
- Gérer les contraintes sur les tâches (Dès que possible…)
- Définir des échéances

#### **Optimiser l'affectation des ressources**

- Utiliser les profils de travail
- Trouver des disponibilités
- Modifier les affectations des ressources
- Résoudre les surutilisations par un audit des ressources

#### *Bilan de la journée :*

- Consolidation des acquis
- Constitution d'un plan d'actions pour la suite de la formation

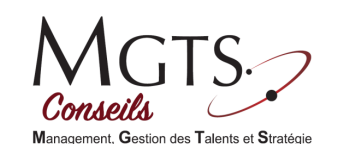

## **Jour 2**

#### **Gérer les coûts d'un projet**

- Renseigner le coût des ressources (travail, matériel)
- Modifier des taux de coûts à partir d'une date d'effet
- Renseigner les coûts fixes liés à des tâches
- Visualiser les coûts par tâches, ressources et pour l'ensemble du projet

#### **Effectuer le suivi de longs projets**

- Enregistrer une planification initiale puis des planifications temporaires
- Comparer ces différentes planifications en cours d'avancement de projet

#### **Personnaliser les éléments d'un projet**

- Créer des tables et des affichages
- Créer des champs calculés
- Personnaliser des rapports
- Créer des modèles de projets

#### **Gérer des multi-projets**

- Créer et utiliser un pool de ressources
- Consolider plusieurs projets
- Gérer des projets insérés
- Partager des ressources entre projets

#### *Bilan de la formation :*

- Consolidation des acquis
- Constitution d'un plan d'actions pour la mise en application

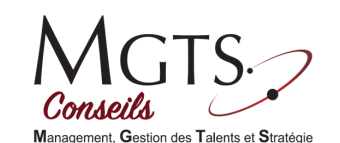

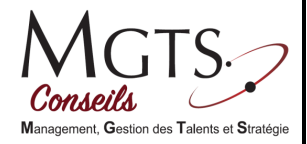

#### **Méthodes pédagogiques**

- Méthode participative constructive qui permet une transposition immédiate de la formation dans la réalité quotidienne
- Apports théoriques par un formateur confirmé, avec projection de diaporamas et de vidéos
- Documents et articles numériques laissés aux stagiaires
- Étude de cas pour une application opérationnelle
- Evaluation de la formation par un synthèse orale du participant post-formation
- Questionnaire écrit d'évaluation de l'ensemble de la formation

#### **Modalités de contrôle des connaissances**

L'acquisition des connaissances par le stagiaire est évaluée tout au long de la formation, par le biais de plusieurs outils d'évaluation :

- Questionnaire au tout début de la formation pour appréhender le niveau de connaissances
- Etudes de cas et cas pratiques
- Echanges et participation orale
- Questionnement direct pendant la formation pour évaluer le degré d'apprentissage au fur et à mesure
- Questionnaire en fin de formation pour mesurer les acquis lors de la formation

#### **Identité et profil intervenant**

#### **Formateur :**

**Charles CHAPITEAU,** Formateur spécialisé en Informatique / Bureautique / Gestion de projets

Les diplômes :

- DUT Informatique
- DEST Informatique
- DU CODIFAD (Concevoir un Dispositif de Formation à Distance)

#### **+20 d'expérience** dans le domaine Informatique

Le savoir-faire :

- Conception et réalisation de plan de formation bureautique
- Maitrise des logiciels du Pack Office
- Développement d'applications (…)

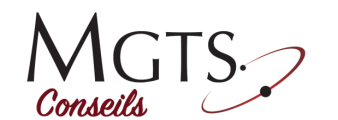

#### **Organisation et estimation financière**

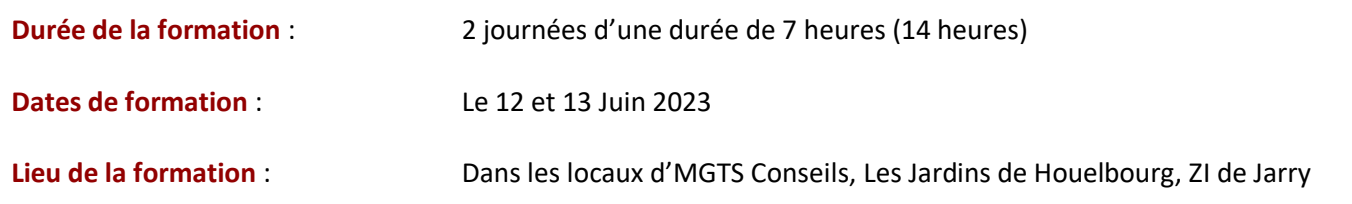

#### **Le + MGTS conseils :**

Au début de la formation, le formateur recueille par écrit les questions spécifiques ou attentes particulières concernant cette formation. Ceci afin d'adapter les modules de la formation aux attentes spécifiques des participants.

L'objectif d'MGTS Conseils : **une formation sur-mesure pour répondre parfaitement aux attentes de ses clients.**

Aussi, certains aménagements pédagogiques peuvent nous amener à adapter le déroulement de la formation pour nous assurer l'acquisition des compétences visées.

Il s'agit d'un gage de qualité, s'assurant d'un réel suivi des formations dispensées.

**Nos anciens stagiaires sont nos meilleurs ambassadeurs ! Retrouvez leurs témoignages à l'adresse :**  <http://www.mgtsconseils.com/m-250-temoignages-formations.html> Rendez-vous sur notre site Internet : [www.mgtsconseils.com](http://www.mgtsconseils.com/)

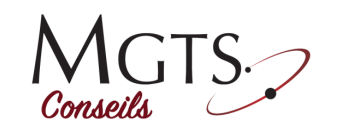

ment. Gestion des Talents et Stratégie